# Министерство сельского хозяйства Российской Федерации Федеральное государственное бюджетное образовательное учреждение высшего образования «ВОРОНЕЖСКИЙ ГОСУДАРСТВЕННЫЙ АГРАРНЫЙ УНИВЕРСИТЕТ ИМЕНИ ИМПЕРАТОРА ПЕТРА I»  $X0391$ EXHOGROBERGETHOR Декан апрольскенерного факультета Оробинский В. *Оринженери 1899* РАБОЧАЯ ПРОГРАММА по дисциплине Б1.В.ДВ.5.1 «Компьютерная графика в электроэнергетике» для направления 35.03.06 «Агроинженерия» (профиль «Электрооборудование и электротехнологии в АПК») - академический бакалавриат, квалификация (степень) выпускника - бакалавр Факультет агроинженерный Кафедра «Электротехники и автоматики»

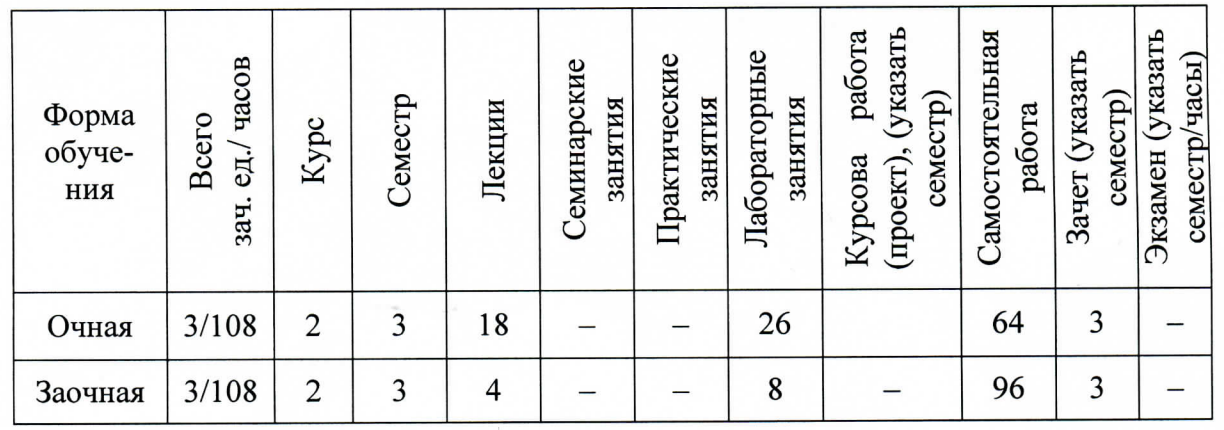

Преподаватель, подготовивший рабочую программу: Ст. преподаватель Аксенов И.И.

Рабочая программа составлена в соответствии с федеральным государственным образовательным стандартом высшего образования по направлению подготовки (специальности) 35.03.06 «Агроинженерия», утвержденным приказом Министерства образования и науки Российской Федерации от 20 октября 2015 г № 1172.

Рабочая программа утверждена на заседании кафедры электротехники и автоматики (протокол № 04 от 16.11 2015 г.)

Заведующий кафедрой ДА Афоничев Д.Н.

Рабочая программа рекомендована к использованию в учебном процессе методической комиссией агроинженерного факультета (протокол № 03 от 18.11 2015 г.).

Председатель методической комиссии

Костиков О.М.

# 1. Предмет, нель и задачи дисциплины, её место в учебном процессе

Предмет дисциплины - формирование у студентов теоретических знаний и практических навыков, используемых для выполнения и чтения технических чертежей и электрических схем.

Цель дисциплины - дать студенту знания по использованию программ компьютерной графики использующихся в электроэнергетике.

Задачи дисциплины:

- Ознакомить с современными программными средствами.

- Дать теоретические основы по работе с компьютерными программами.

- Привить практические навыки создания и редактирования электрических схем.

Место дисциплины в структуре основной профессиональной образовательной программы $-$  Б1.В.ОД.4.

Данная дисциплина относится к базовой части дисциплин (модулей) образовательной программы по направлению 35.03.06 «Агроинженерия» (профиль «Электрооборудование и электротехнологии в АПК»).

# 2. Перечень планируемых результатов обучения по дисциплине, соотнесенных с планируемыми результатами освоения образовательной программы

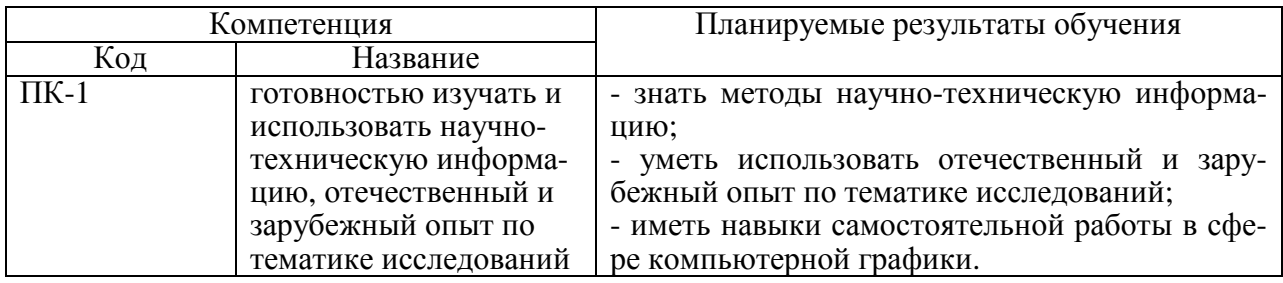

# 3. Объём дисциплины и виды учебной работы

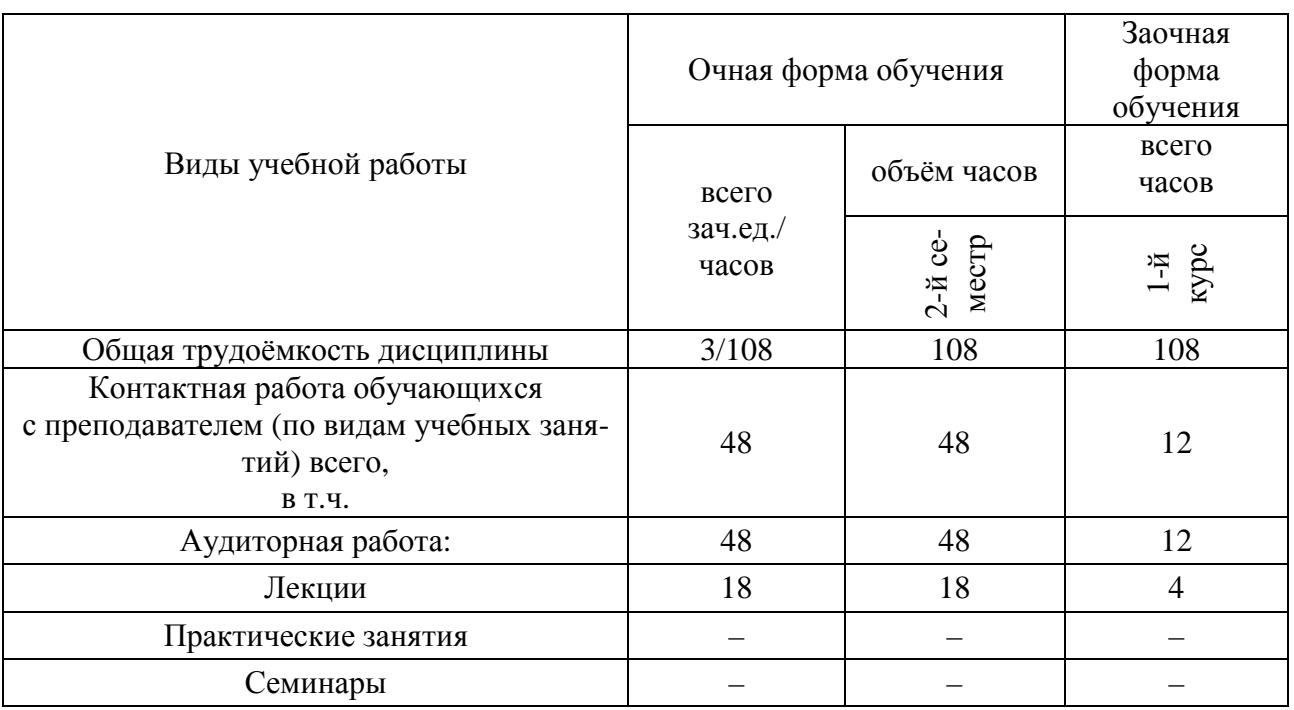

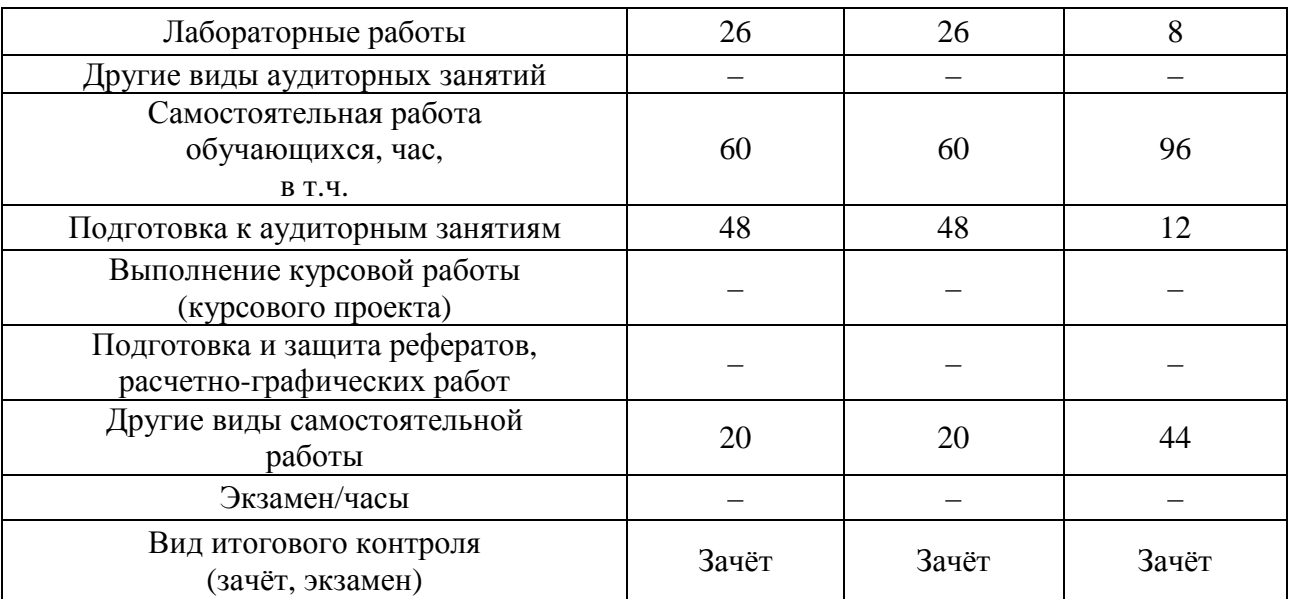

## **4. Содержание дисциплины**

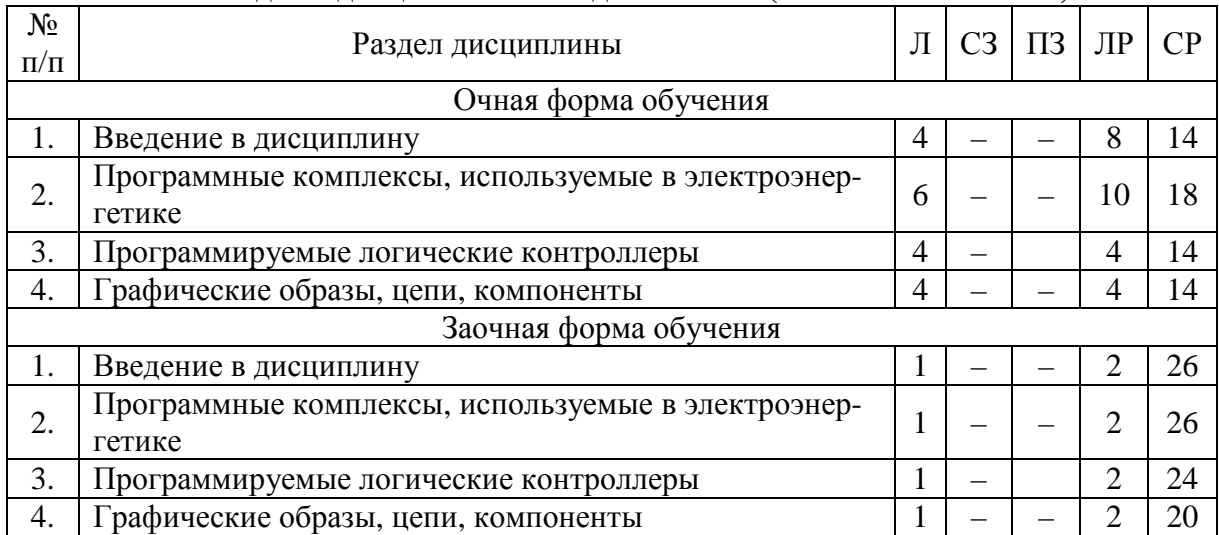

#### **4.1. Разделы дисциплины и виды занятий (тематический план)**

### **4.2. Содержание разделов дисциплины**

#### **Раздел 1. Введение в дисциплину**

Определение и основные задачи компьютерной графики. Области применения компьютерной графики. История развития компьютерной графики. Виды компьютерной графики.

CAD/CAM/CAE-системы в электроэнергетике. Система автоматизации проектных работ. AutoCAD Electrical, WinELSO, ElectriCS 3D, ElectriCS Light, ElectriCS Storm, Project StudioCS Электрика, Model StudioCS, Model StudioCS ЛЭП, Model StudioCS Молниезащита, НТЕ, КОМПАС-Электрик, Microsoft Visio, KiCad, P-CAD, Sprint-Layout, DIALux

### **Раздел 2. Программные комплексы, используемые в электроэнергетике**

Actrix Technical: Интеллектуальные активные формы, чистый и эффективный пользовательский интерфейс, совместимость с AutoCAD, ActiveX Автоматизация API

Microsoft Visio: Назначение, требования к программному обеспечению, основные характеристики пользовательского интерфейса, функции, операции и основные приемы работы.

КОМПАС-Электрик, база УГО в системе, основные функции КОМПАС-Электрик, КОМПАС-Электрик Pro, конвертеры *ECAD –* КОМПАС

KiCad, P-CAD, Sprint-Layout – разработка печатных плат, основные функции, применение, конвертеры, трассировка печатных плат

DIALux, расчет, проектирование и дизайн освещения, базы светильников.

AutoCAD Electrical, линии связи, многократная вставка, слои, специальные функции работы с кабелями, формы отчетов.

### **Раздел 3. Программируемые логические контроллеры**

Библиотеки модулей ввода/вывода ПЛК, построитель модулей ПЛК, автоматизированное создание чертежей PLC I/O, импорт и экспорт сигналов модулей ввода/вывода ПЛК, средства переноса данных, утилита переноса, перенос данных AutoCAD, перенос данных из проектов promis•e, утилита объединения библиотек компонентов.

### **Раздел 4. Графические образы, цепи, компоненты**

Работа с графическими образами: конструктор графических образов, мастер графического меню

Работа с цепями, компонентами, проводами и схемами AutoCad Electrical: библиотеки электрических компонентов, конвертор обозначений, многоотраслевые библиотеки символов, поддержка различных стандартов, пользовательские атрибуты, средства повышения производительности, многократное использование типовых схем, конструктор цепей, схемы управления двигателем, поддержка многодокументного интерфейса.

Работа с проводами: вставка нескольких проводов, команды создания нового чертежа, утилита замены блока, переобозначение компонентов, фиксация номеров проводов и позиционных обозначений, переключение состояний устройств, нумерация проводов, проверка на ошибки в режиме реального времени, отслеживание количества контактов для компонентов, связи катушки реле и ее контактов в реальном времен, отчеты об ошибках в электрических схемах.

Нумерация многозвенных цепей и линий ссылок, редактирование многозвенных цепей, вставка новых звеньев в многозвенную цепь, генератор соединителей, скрещивание проводов, компоновка панелей, контуры мест размещения и маркеры, добавление номеров позиций для устройств на панелях, редактор клеммных колодок, клеммные колодки, графический генератор клеммных колодок, создание отчетов

### **4.3. Перечень тем лекций**

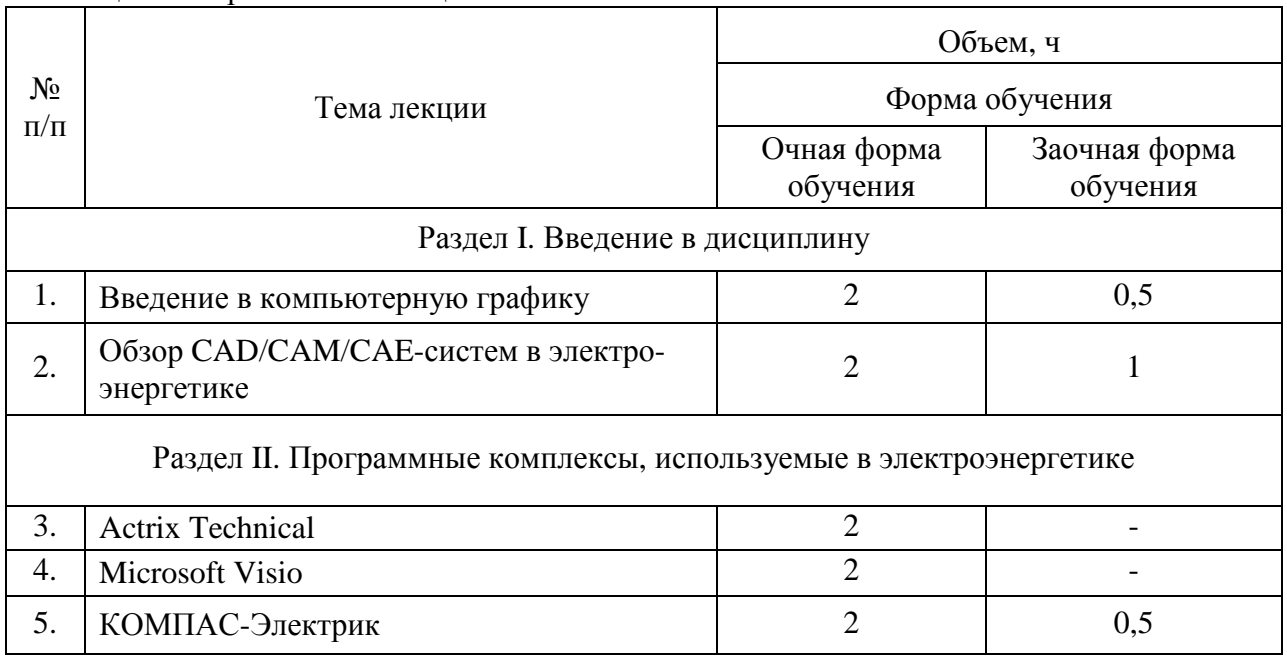

Таблица 4 – Перечень тем лекций

# Страница **6** из **18**

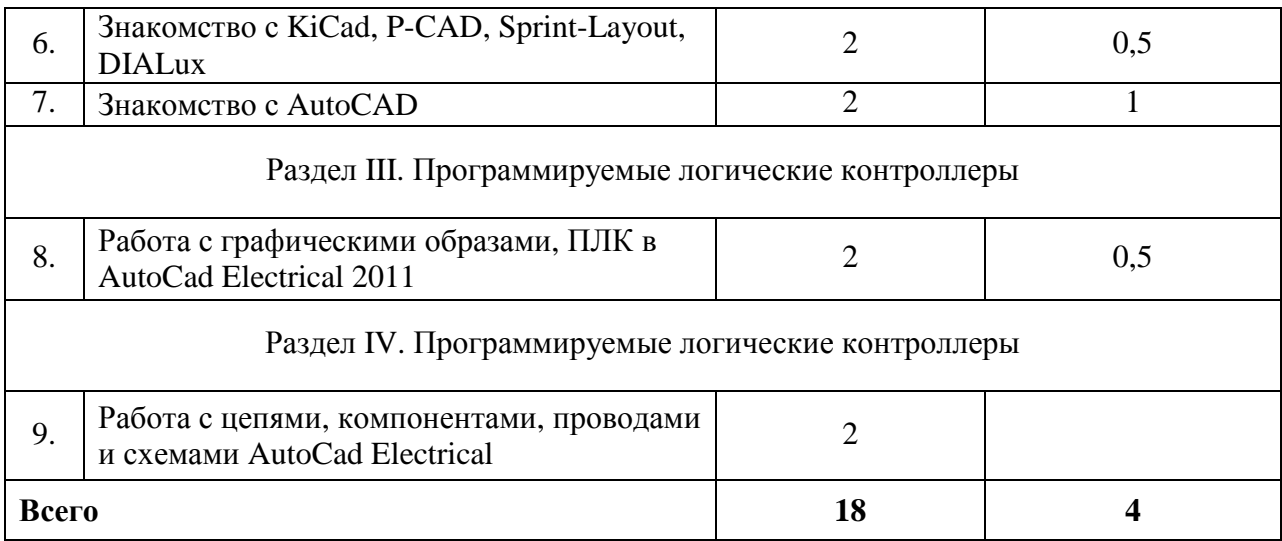

# **4.4. Перечень тем практических занятий (семинаров)**

Не предусмотрены.

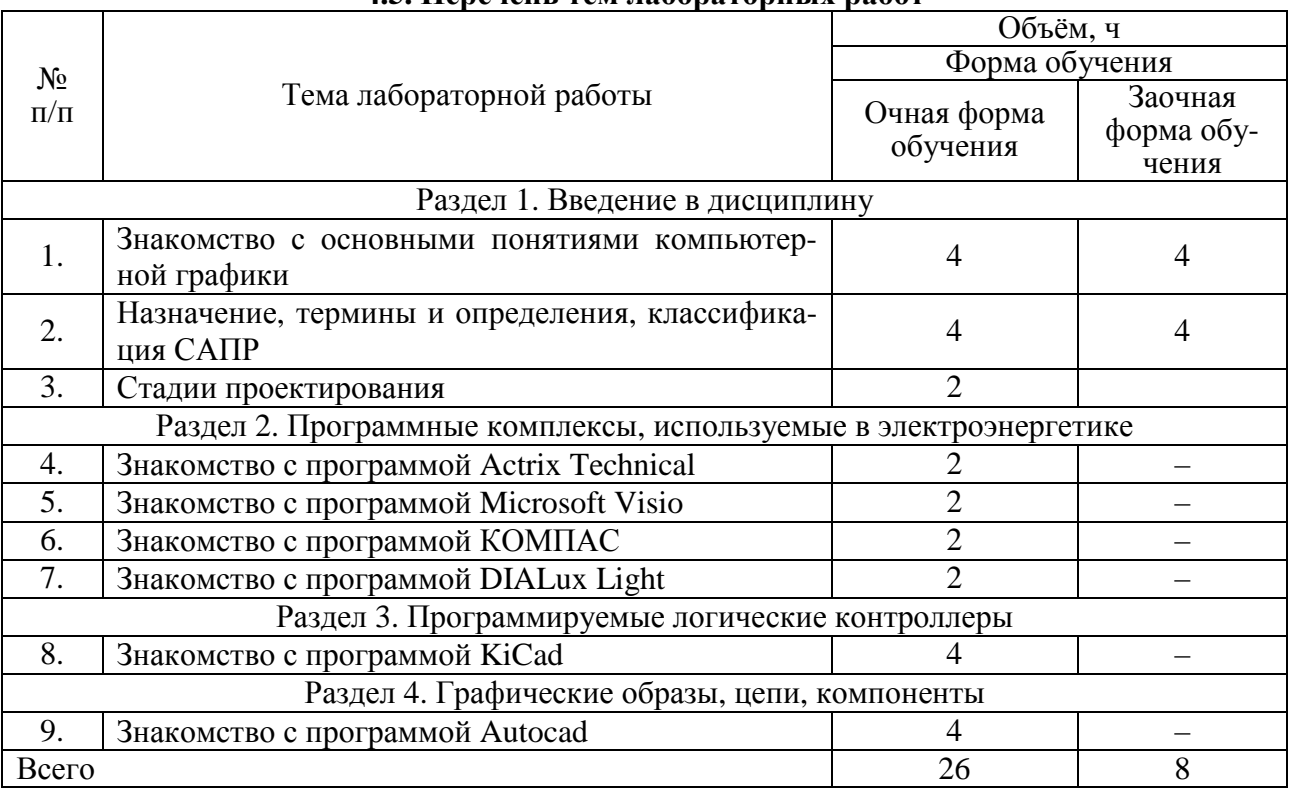

## **4.5. Перечень тем лабораторных работ**

### **4.6. Виды самостоятельной работы обучающихся и перечень учебно-методического обеспечения**

### **4.6.1. Подготовка к аудиторным занятиям**

Подготовка обучающихся к аудиторным занятиям заключается в прочтении конспектов лекции и глав учебника по теме занятия, ознакомлении с содержанием занятий по методическим указаниям.

### **4.6.2. Перечень тем курсовых работ (проектов)**

Не предусмотрены.

## **4.6.3. Перечень тем рефератов, расчётно-графических работ**

Не предусмотрены.

### **4.6.4. Перечень тем и учебно-методического обеспечения для самостоятельной работы обучающихся**

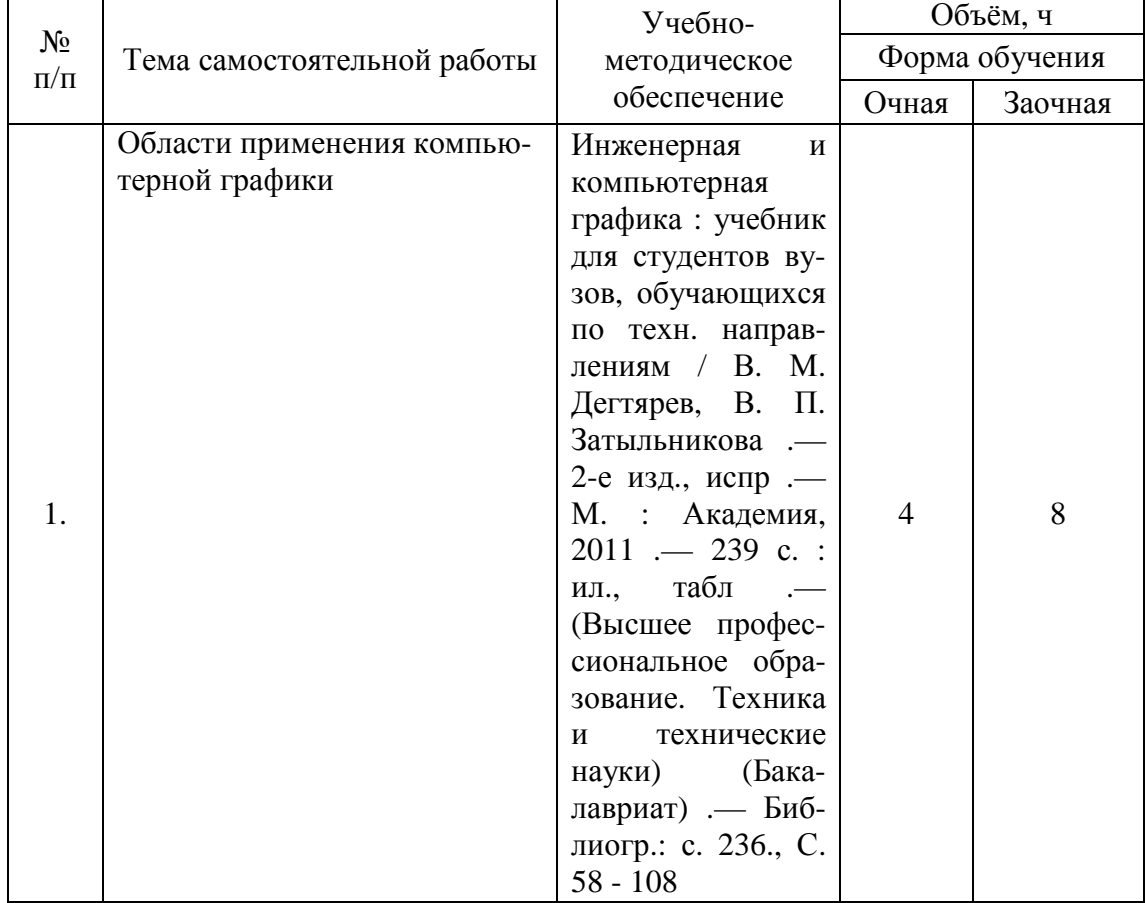

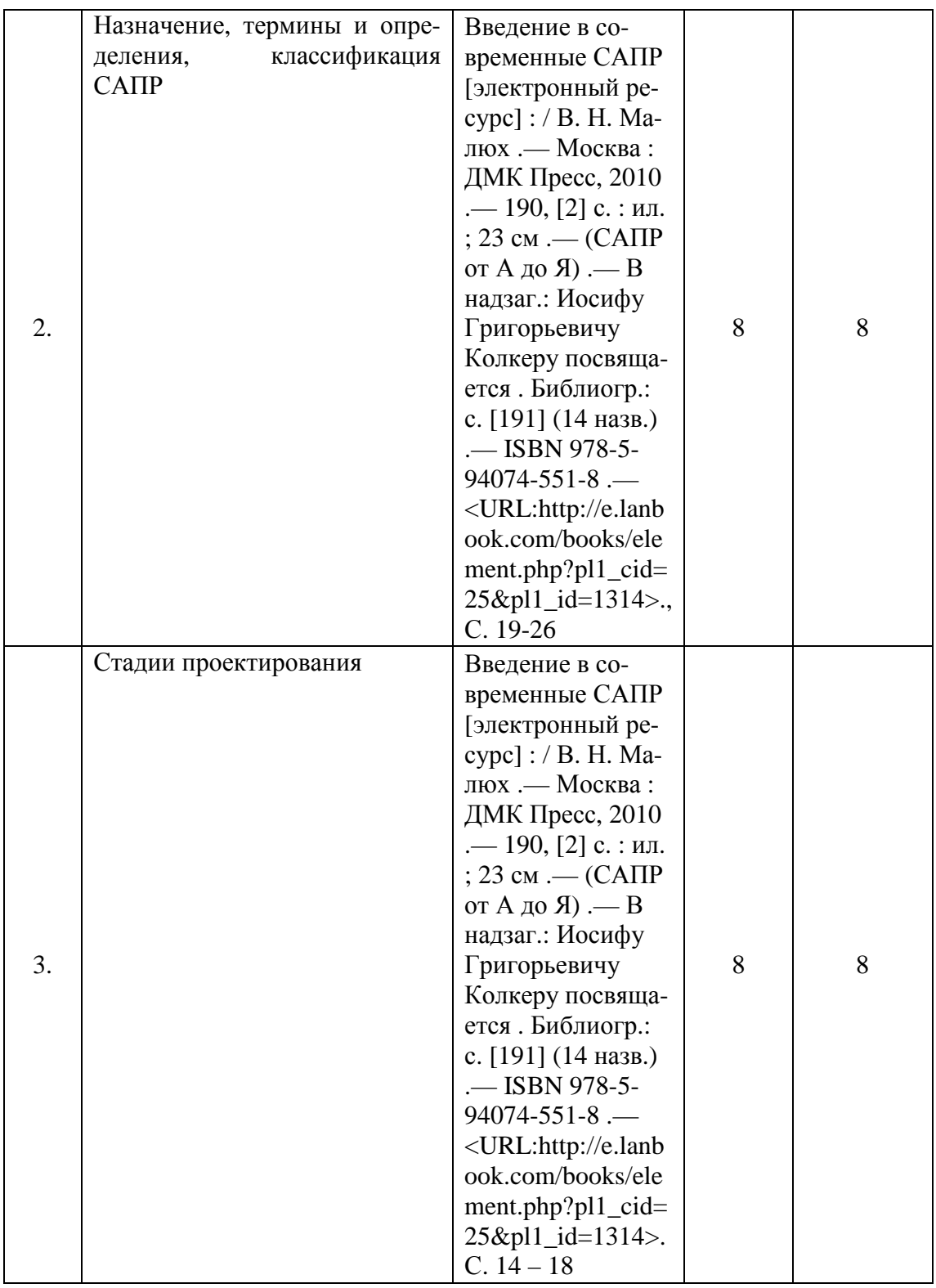

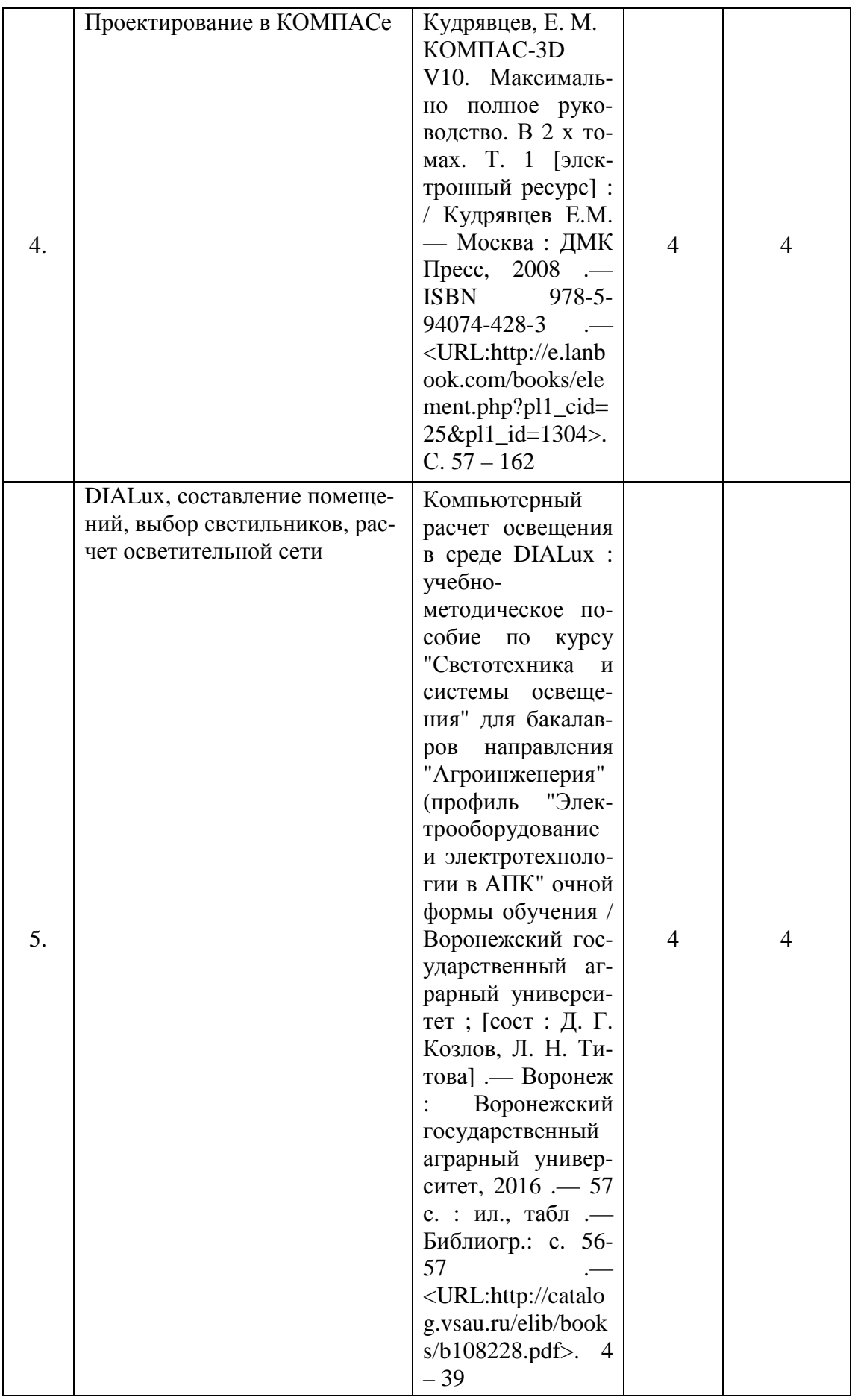

# Страница **10** из **18**

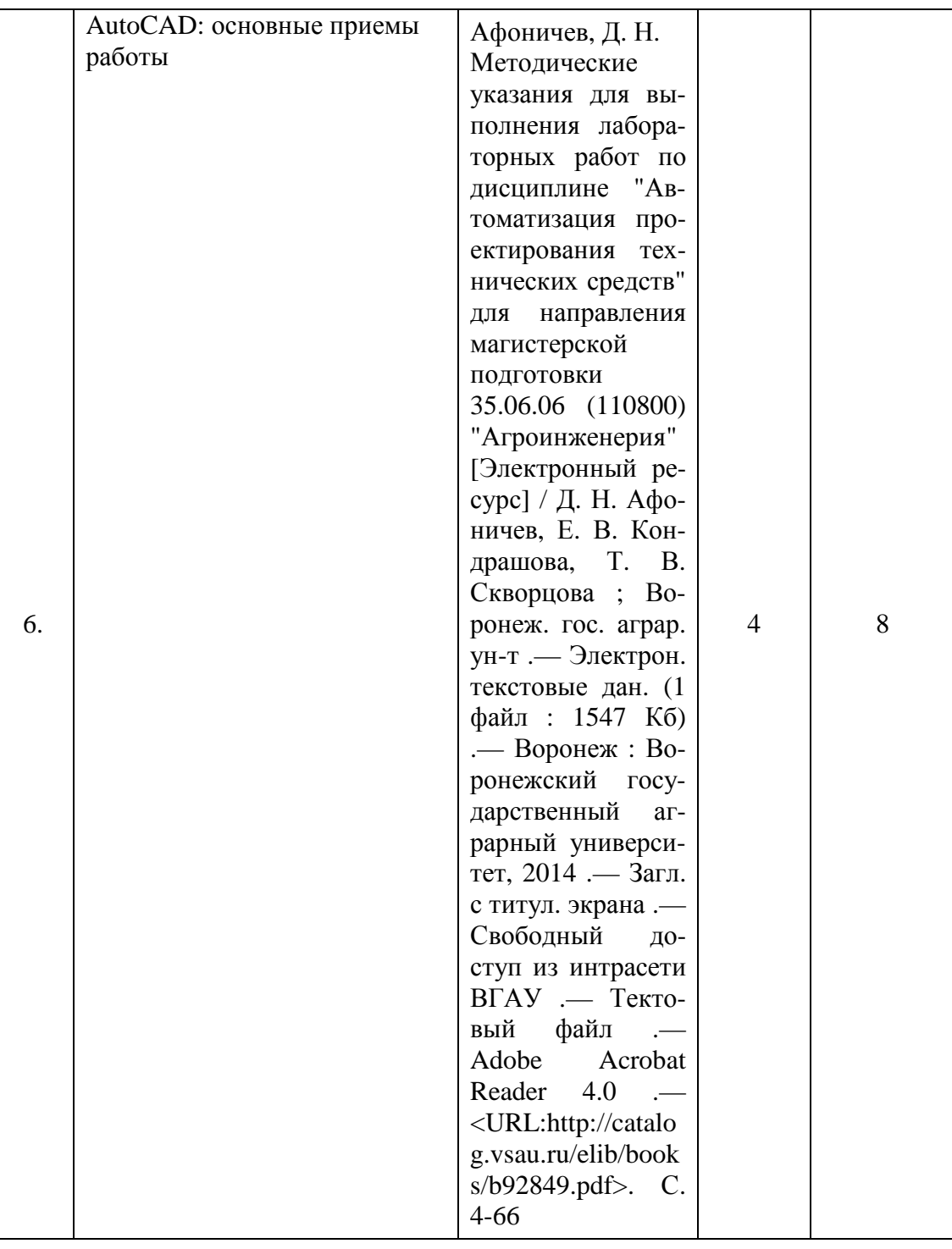

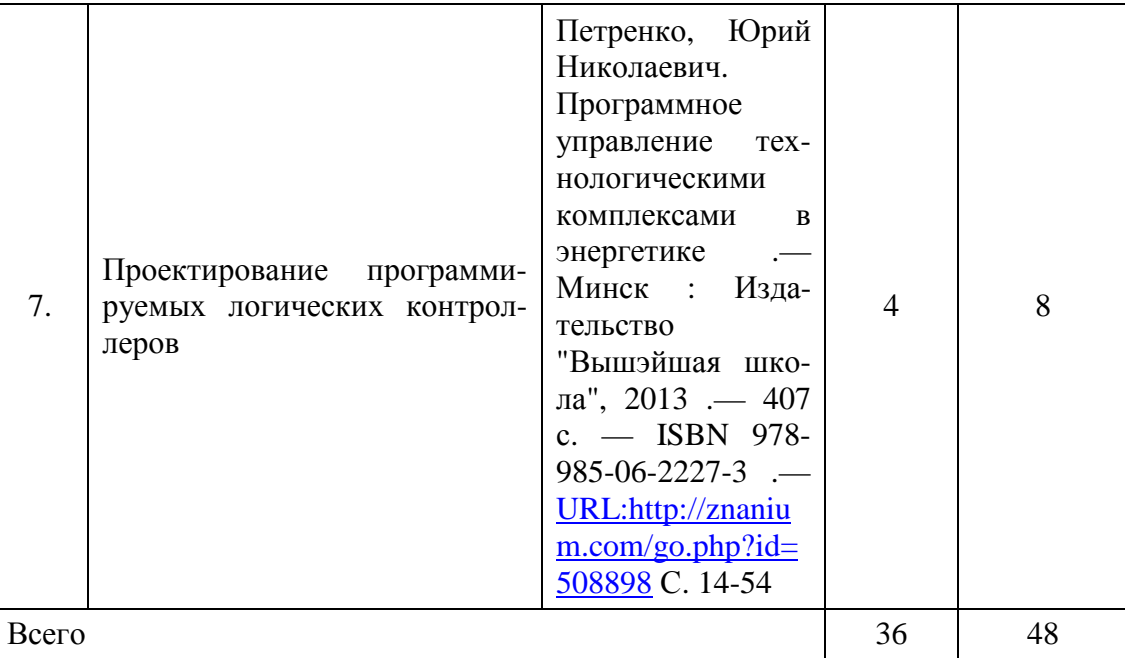

# **4.7. Перечень тем и видов занятий, проводимых в интерактивной форме**

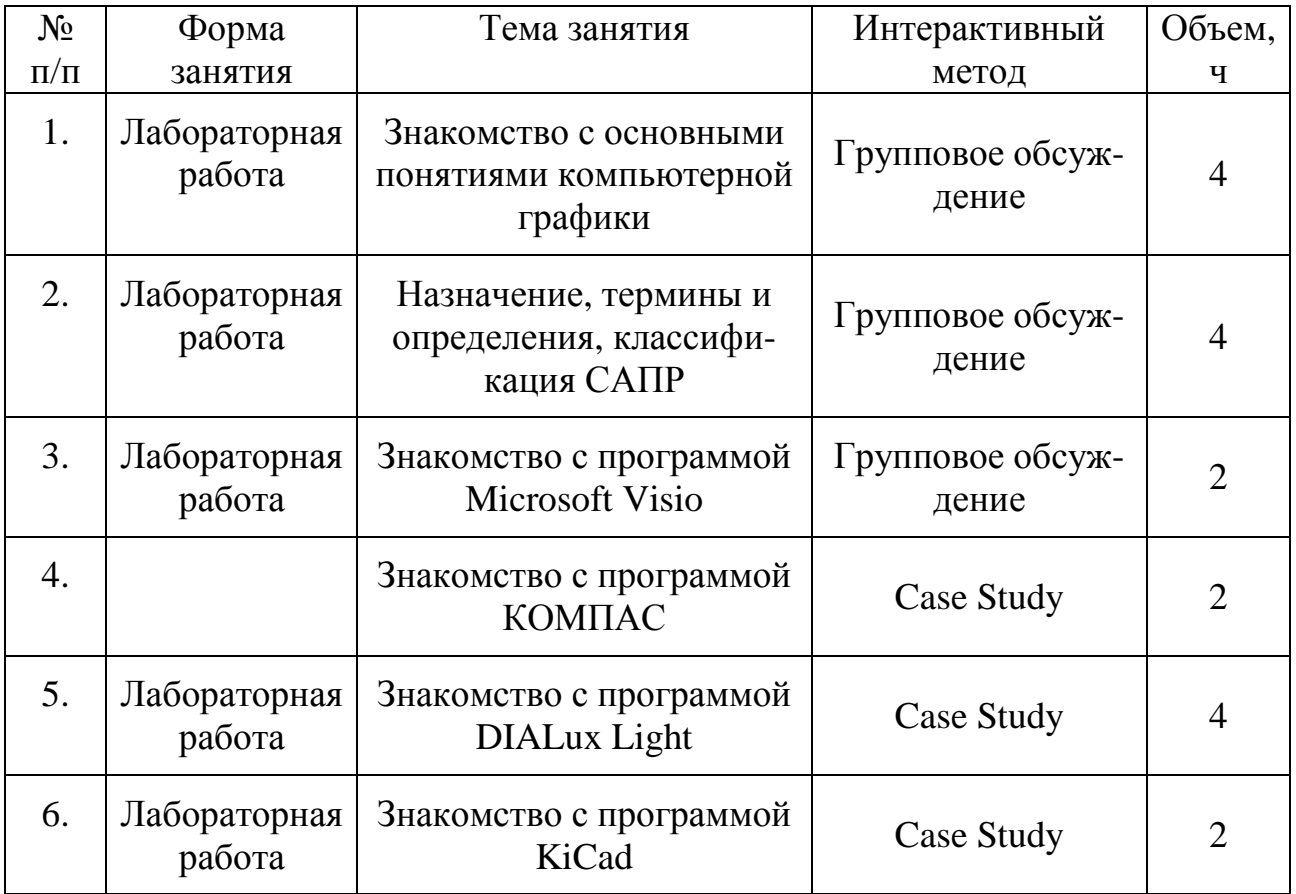

## **5. Фонд оценочных средств для проведения промежуточной аттестации**

Полное описание фонда оценочных средств для промежуточной аттестации обучающихся с перечнем компетенций, описанием показателей и критериев оценивания компетенций, шкал оценивания, типовые контрольные задания и методические материалы представлены в соответствующем разделе УМК.

# **6. Учебно-методическое обеспечение дисциплины**

### **6.1. Рекомендуемая литература**

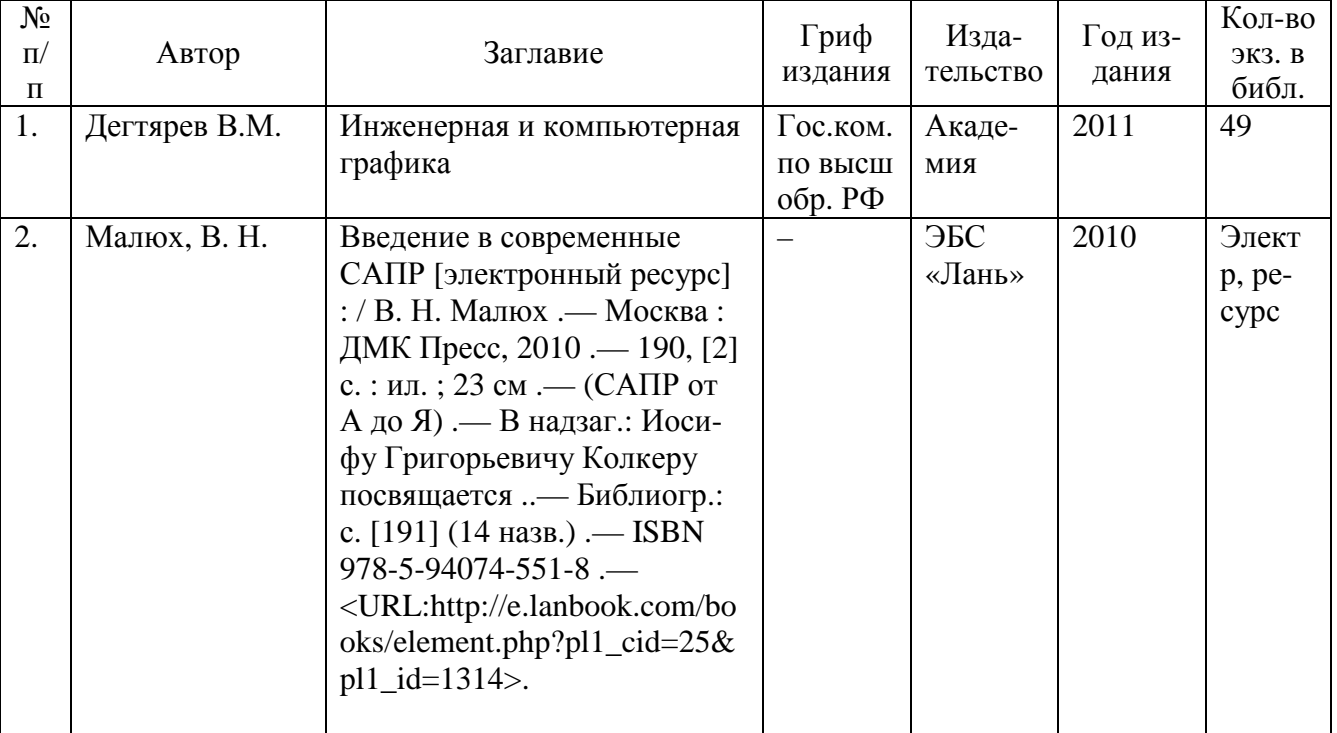

### **6.1.1. Основная литература**

#### **6.1.2. Дополнительная литература**

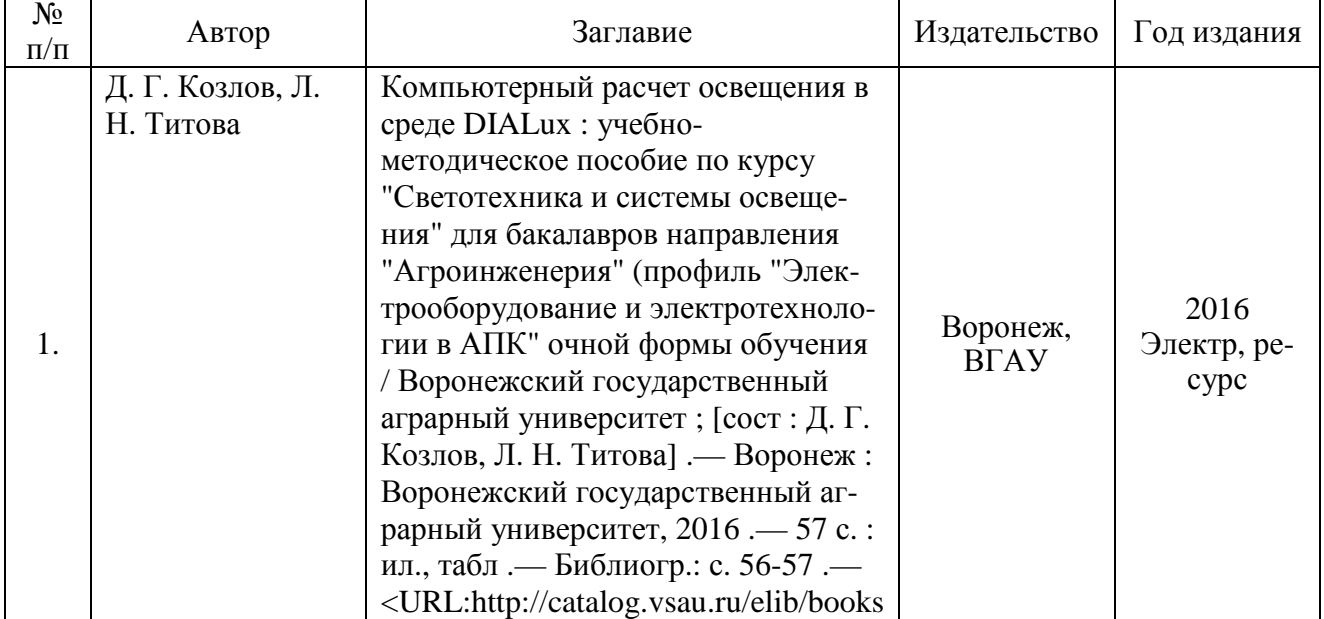

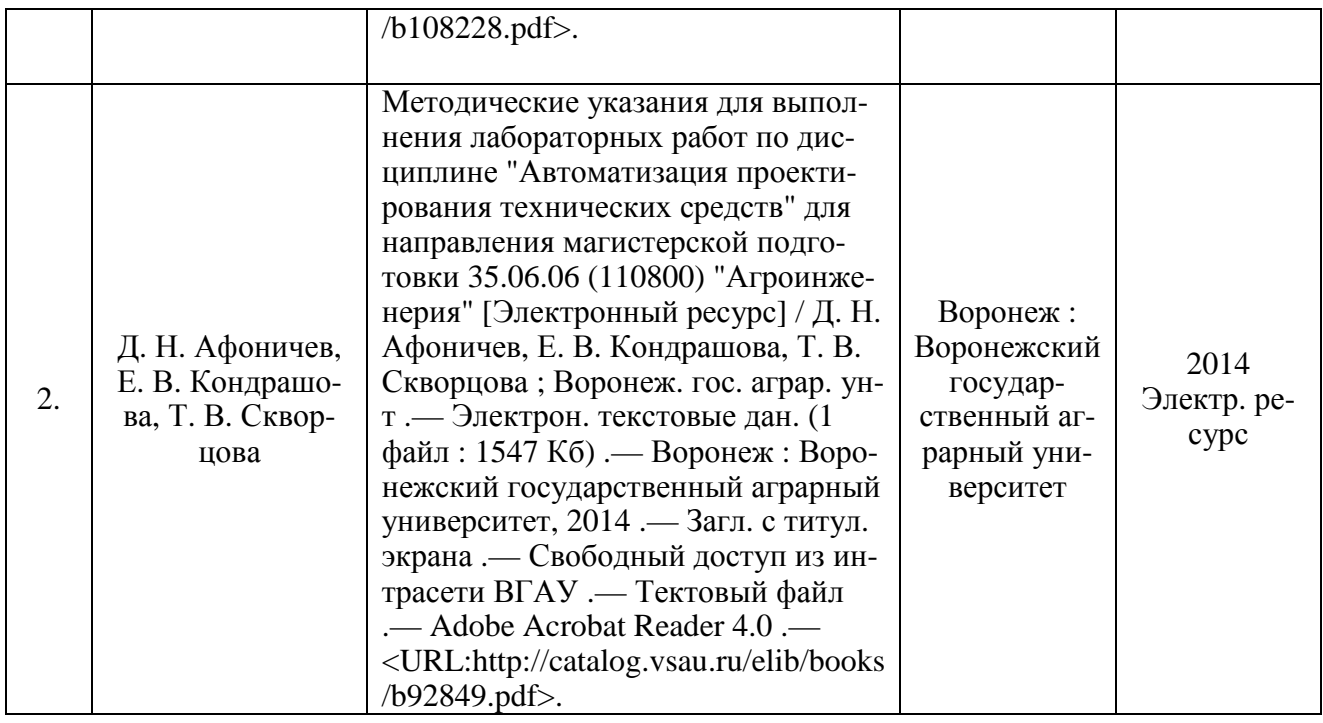

### **6.1.3. Методические указания для обучающихся по освоению дисциплины**

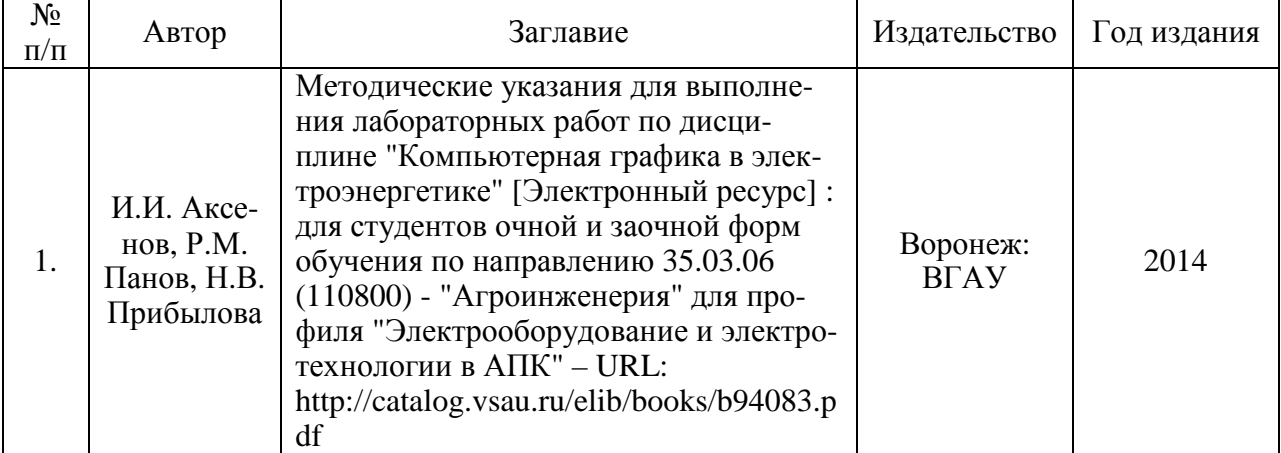

### **6.2. Перечень ресурсов информационно-телекоммуникационной сети «Интернет»**, **необходимых для освоения дисциплины**

1. Механизация и электрификация сельского хозяйства. – URL:

http://window.edu.ru/catalog/resources?p\_rubr=2.2.75.21.8.

- 2. Dialux расчёт и проектирование освещения. URL: http://www.dialux-help.ru.
- 3. The Institute of Physics. URL: http://www.iop.org.
- 4. Научная электронная библиотека: eLIBRARY.RU http://elibrary.ru.
- 5. Он-лайн библиотека: www.twirpx.com.
- 6. Сайт научной библиотеки Воронежского ГАУ: http://library.vsau.ru.

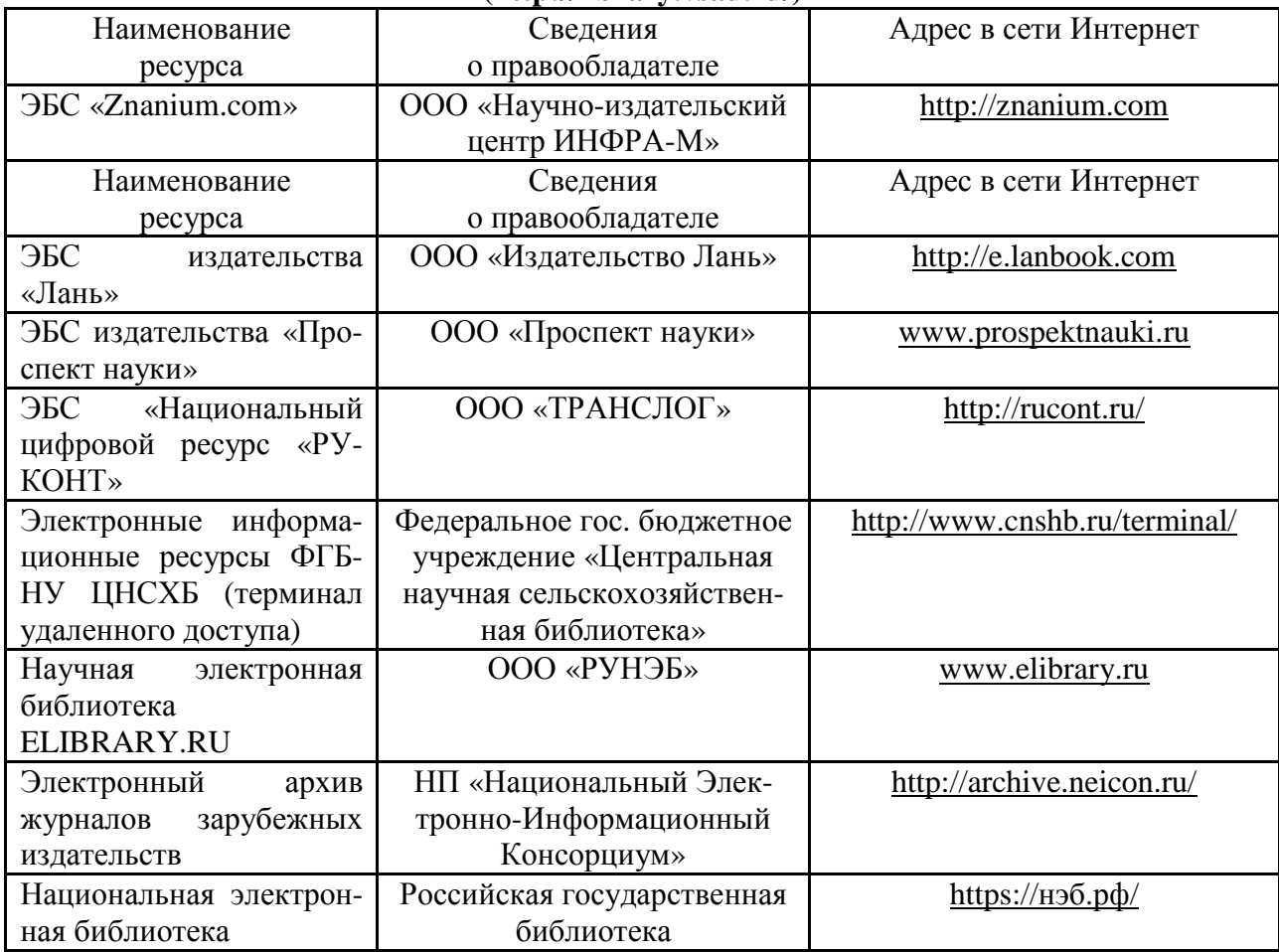

## **6.3. Электронные полнотекстовые ресурсы Научной библиотеки ВГАУ (http://library.vsau.ru/)**

# **6.4. Средства обеспечения освоения дисциплины**

# **6.4.1. Компьютерные обучающие и контролирующие программы**

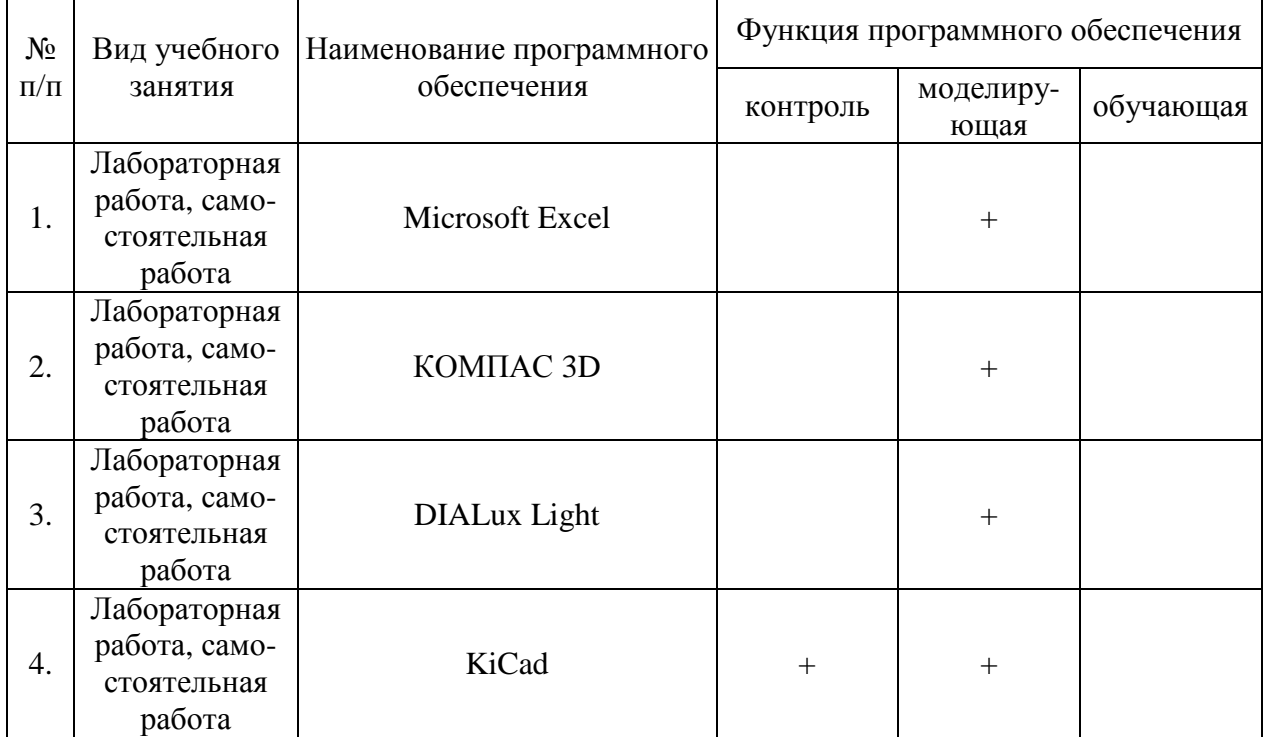

# Страница **15** из **18**

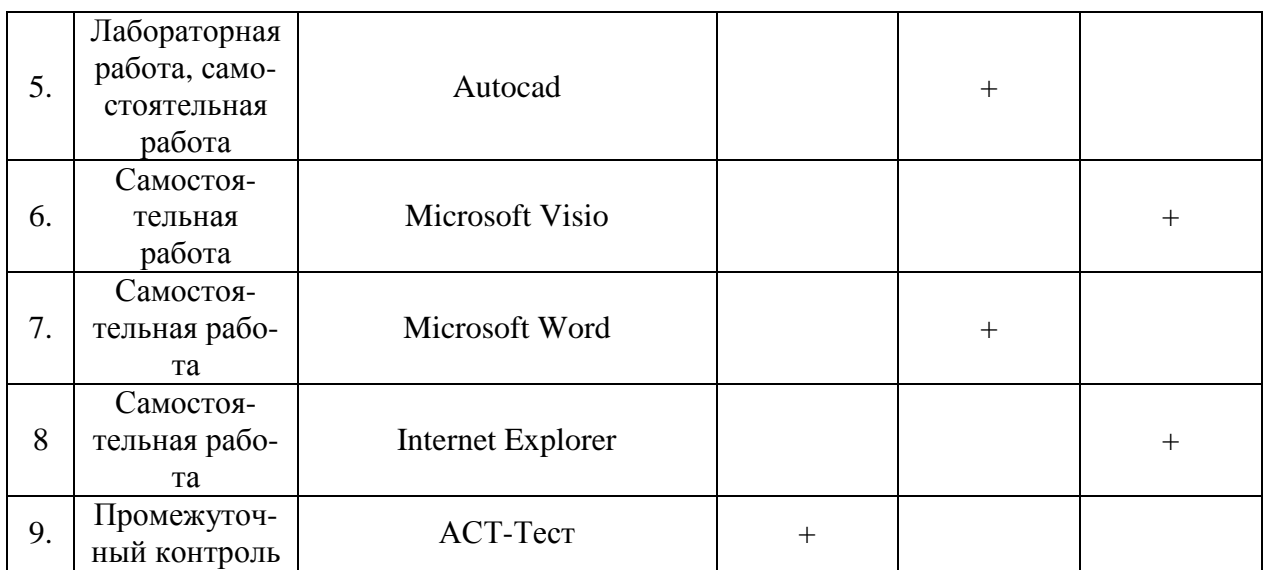

# **6.4.2. Компьютерные презентации учебных курсов**

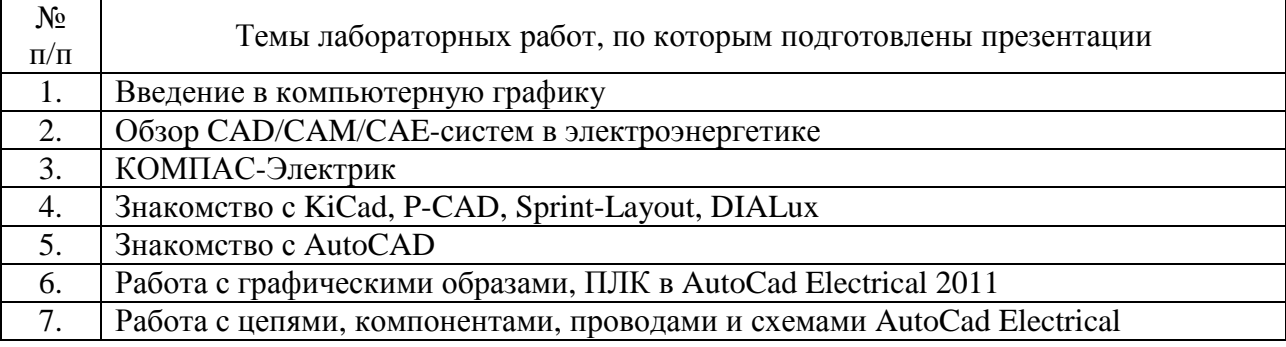

# **7. Описание материально-технической базы, необходимой для осуществления образовательного процесса по дисциплине**

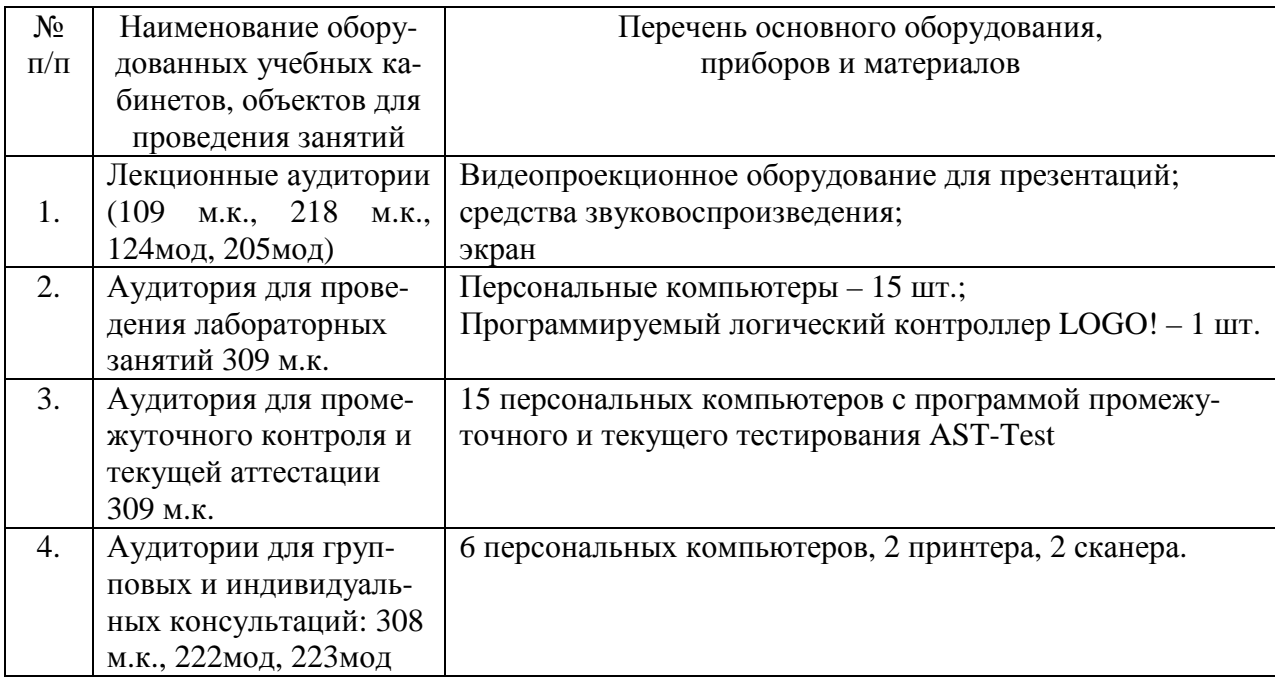

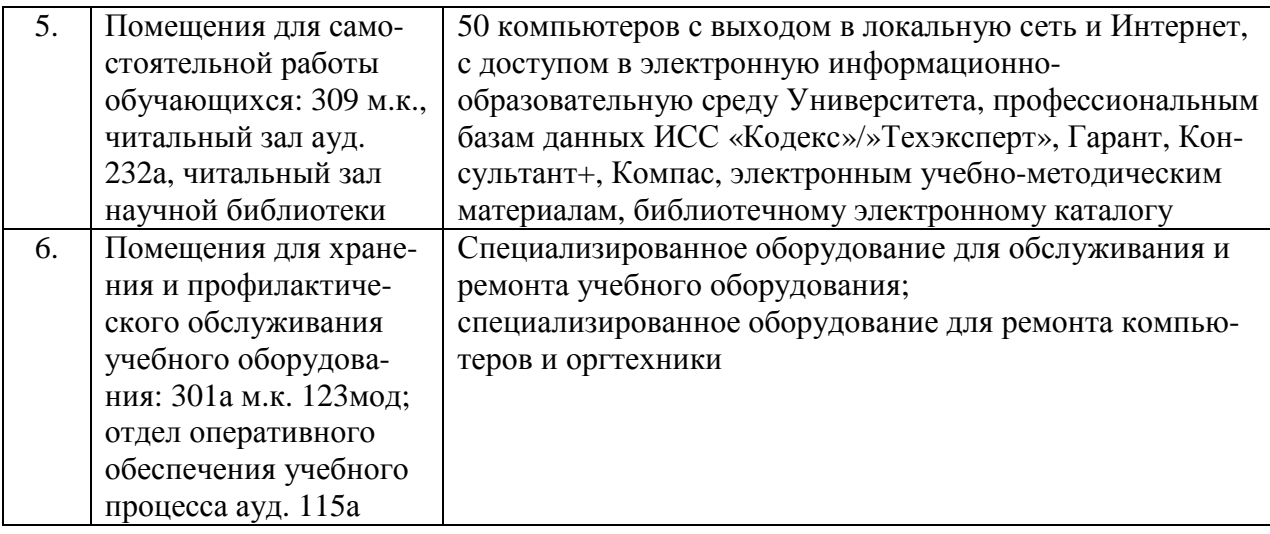

# **8. Междисциплинарные связи**

Протокол

согласования рабочей программы с другими дисциплинами

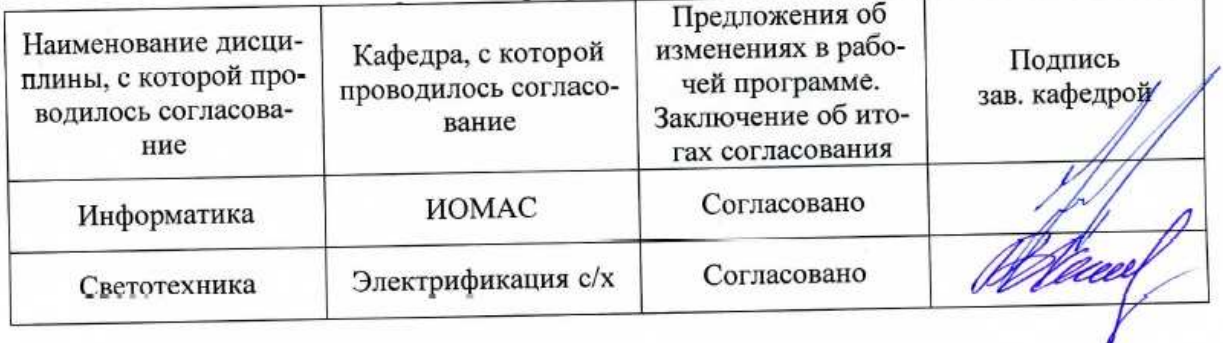

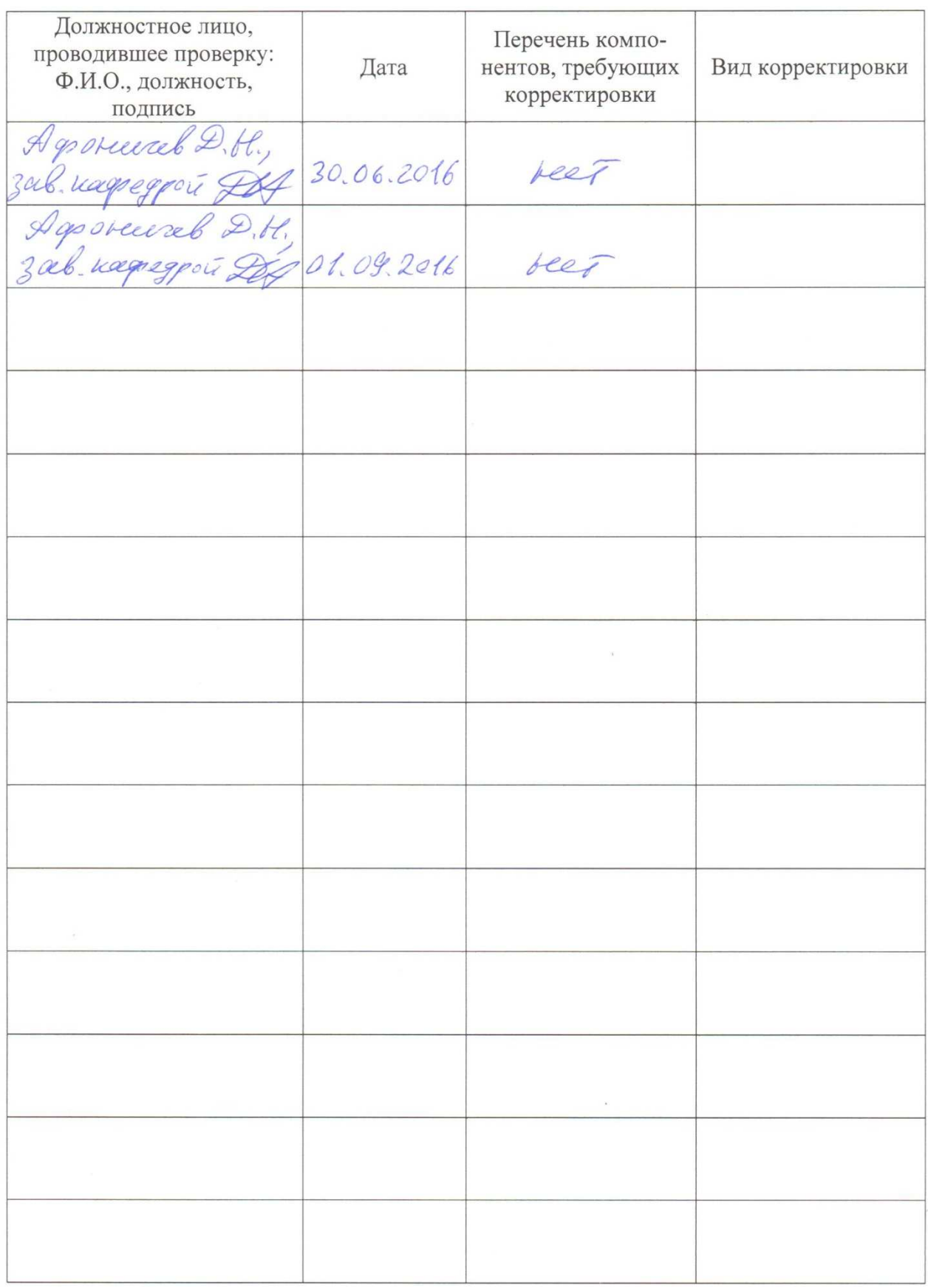

# **Лист периодических проверок рабочей программы**

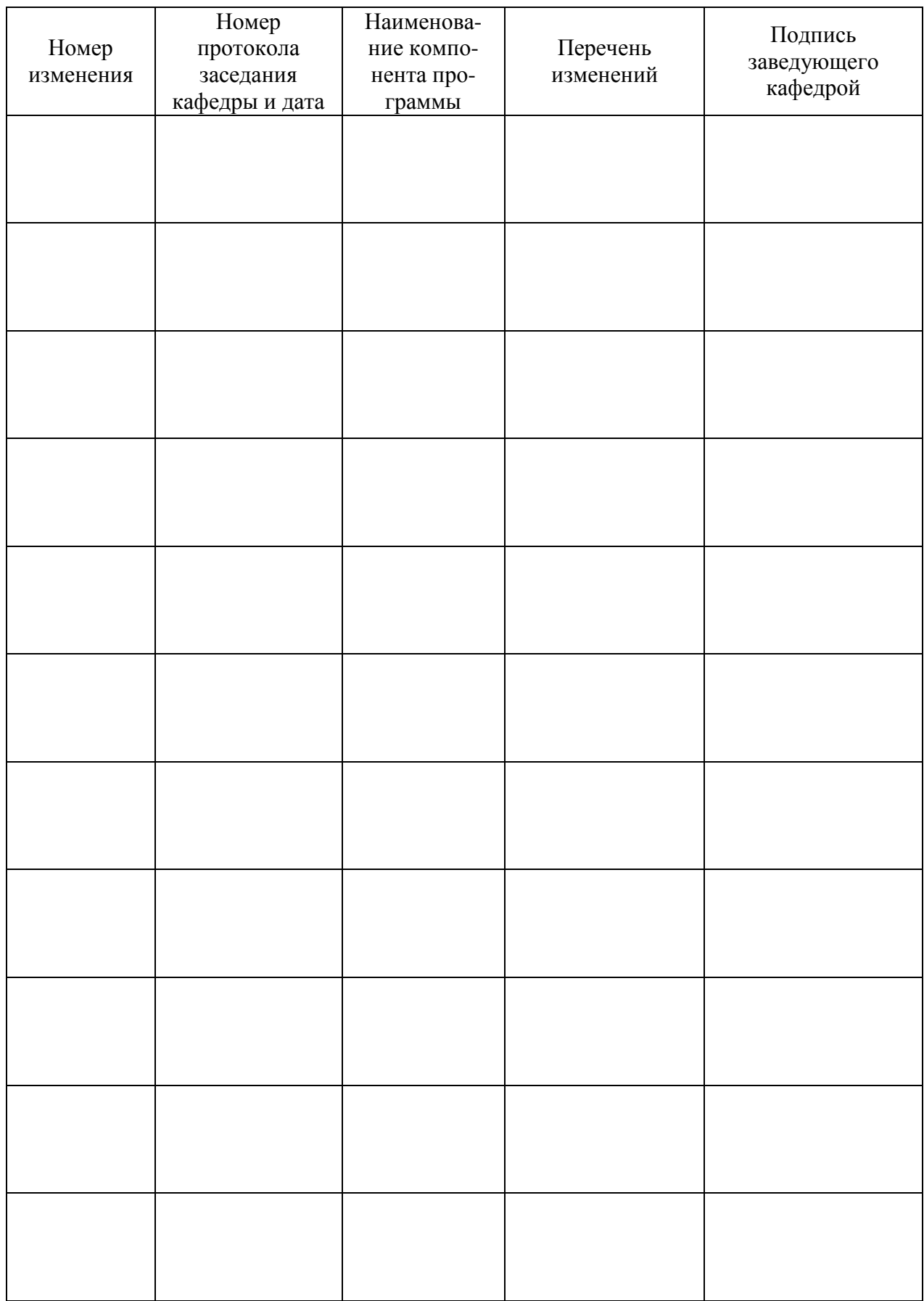

# **Лист изменений рабочей программы**